## 大阪情報コンピュータ専門学校 授業シラバス (2020年度)

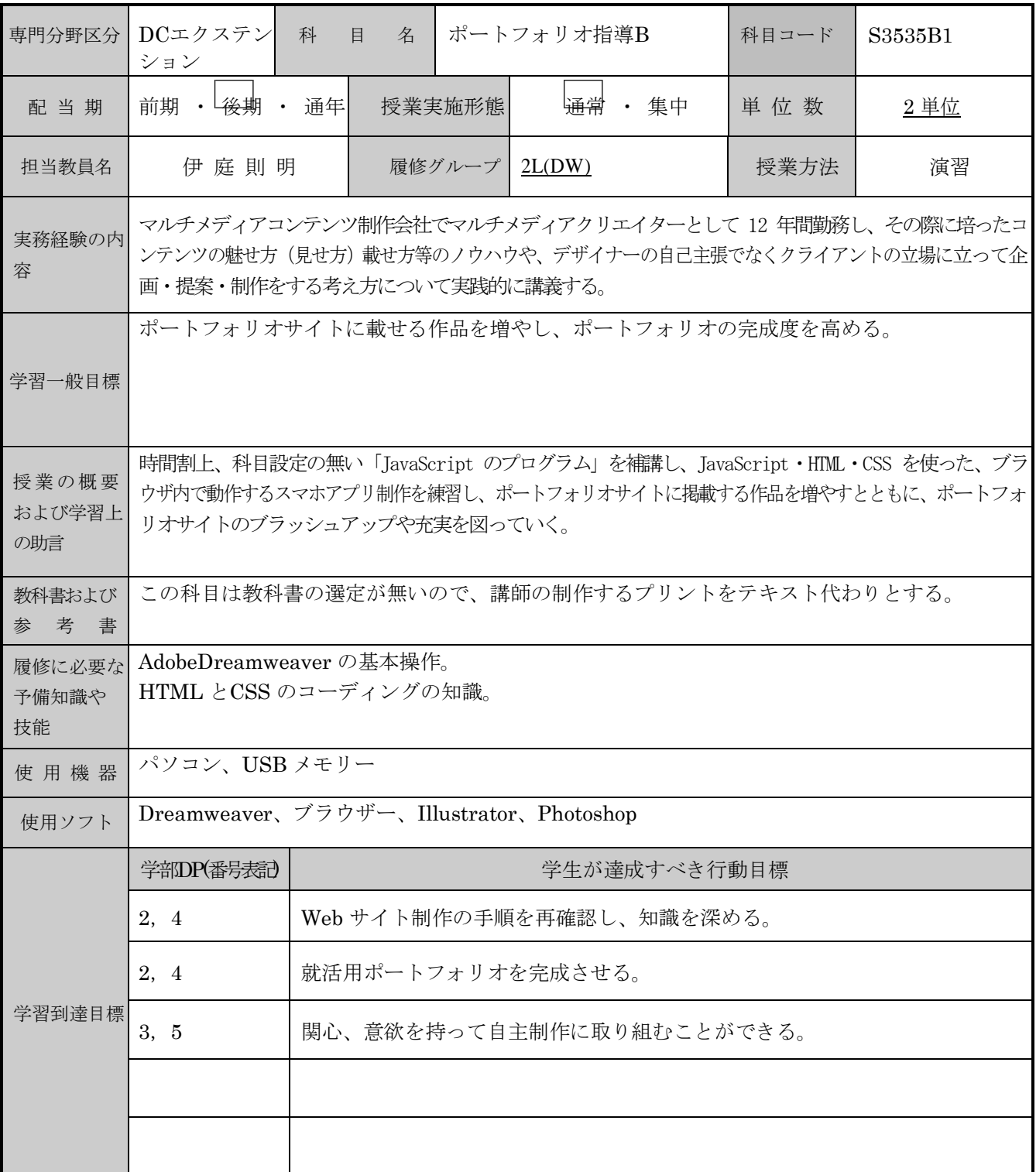

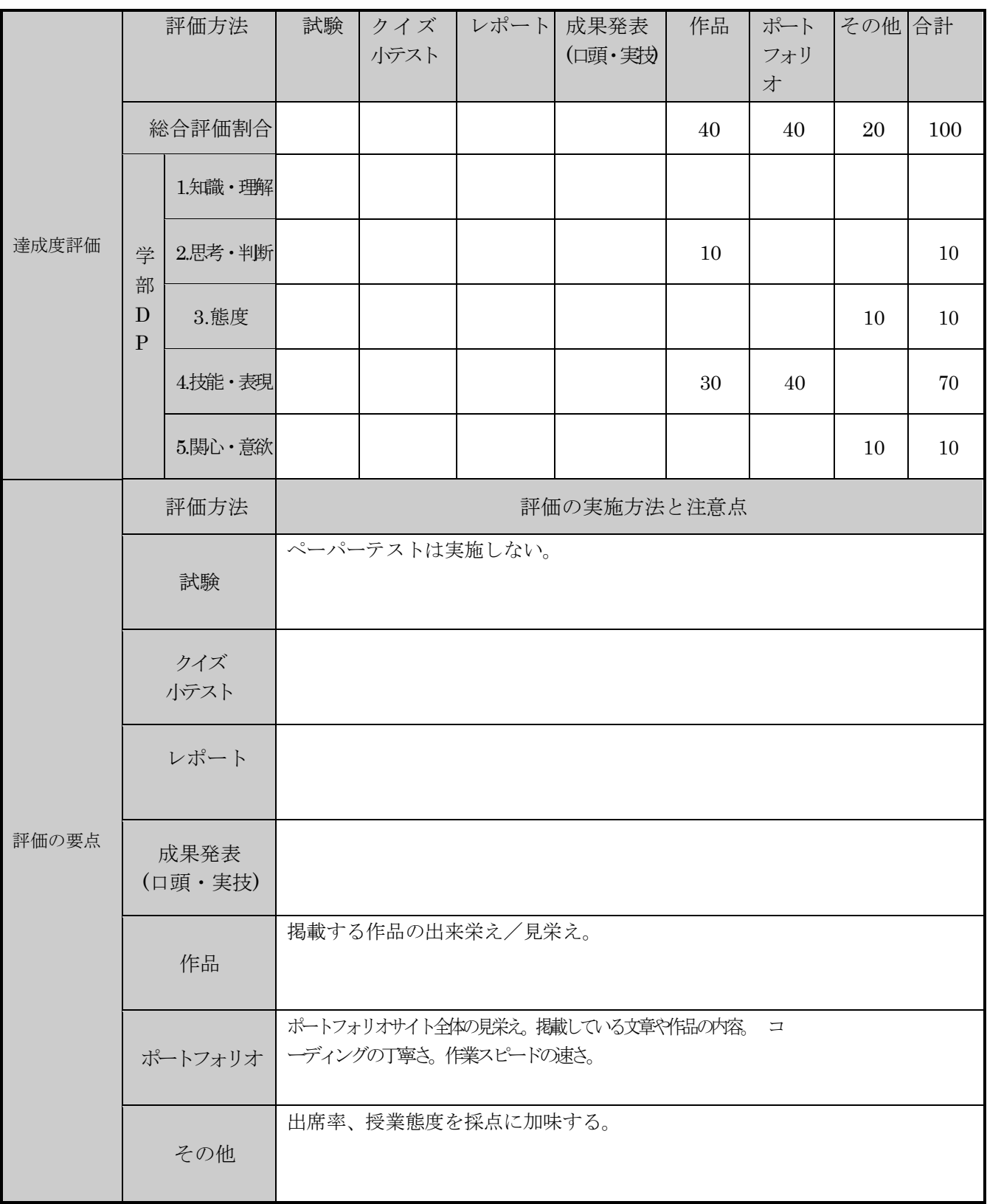

授業明細表

| 回数/日付             | 学習内容                                          | 授業の運営方法    | 学習課題(予習・復習)                 |
|-------------------|-----------------------------------------------|------------|-----------------------------|
| 第1週               | ポートフォリオに掲載する作品を追加して<br>いくためのJavaScript の基礎授業。 | PC教室での実習。  | 講義内容の復習。                    |
| 第2週<br>T          | ポートフォリオに掲載する作品を追加して<br>いくためのJavaScript の基礎授業。 | PC教室での実習。  | 講義内容の復習。                    |
| 第3週               | JavaScriptでデジタル時計アプリのプログラ<br>ムを練習。            | PC 教室での実習。 | 講義内容の復習。                    |
| 第4週<br>T          | デジタル時計アプリを自分でデザインしてポ<br>ートフォリオに掲載出来る作品に仕上げる。  | PC 教室での実習。 | 時間内に仕上げられそうに<br>なければ自習で進める。 |
| 第5週               | JavaScriptでアナログ時計アプリのプログラ<br>ムを練習。            | PC 教室での実習。 | 講義内容の復習。                    |
| 第6週<br>T          | アナログ時計アプリを自分でデザインしてポ<br>ートフォリオに掲載出来る作品に仕上げる。  | PC教室での実習。  | 時間内に仕上げられそうに<br>なければ自習で進める。 |
| 第7週               | アナログ時計アプリを自分でデザインしてポ<br>ートフォリオに掲載出来る作品に仕上げる。  | PC 教室での実習。 | 時間内に仕上げられそうに<br>なければ自習で進める。 |
| 第8週<br>T          | JavaScript で電卓アプリのプログラムを練<br>習。               | PC教室での実習。  | 講義内容の復習。                    |
| 第9週               | 電卓アプリを自分でデザインしてポートフォ<br>リオに掲載出来る作品に仕上げる。      | PC 教室での実習。 | 時間内に仕上げられそうに<br>なければ自習で進める。 |
| 第10週<br>$\prime$  | 電卓アプリを自分でデザインしてポートフォ<br>リオに掲載出来る作品に仕上げる。      | PC教室での実習。  | 時間内に仕上げられそうに<br>なければ自習で進める。 |
| 第11週<br>$\prime$  | JavaScript で toDo メモアプリのプログラム<br>を練習。         | PC 教室での実習。 | 講義内容の復習。                    |
| 第12週              | toDo メモアプリを自分でデザインしてポー<br>トフォリオに掲載出来る作品に仕上げる。 | PC教室での実習。  | 時間内に仕上げられそうに<br>なければ自習で進める。 |
| 第13週<br>$\prime$  | toDo メモアプリを自分でデザインしてポー<br>トフォリオに掲載出来る作品に仕上げる。 | PC 教室での実習。 | 時間内に仕上げられそうに<br>なければ自習で進める。 |
| 第14 週             | これまでの Webアプリ作品をポートフォリ<br>オサイトに掲載。             | PC 教室での実習。 | 時間内に仕上げられそうに<br>なければ自習で進める。 |
| 第15 週<br>$\prime$ | ポートフォリオサイトのブラッシュアップ。<br>レンタルサーバにアップロードして公開。   | PC 教室での実習。 | 講義内容の復習。                    |